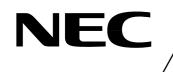

# MOS INTEGRATED CIRCUIT $\mu$ PD16680

# 1/53, 1/40 DUTY, LCD CONTROLLER/DRIVER WITH BUILT-IN RAM

# DESCRIPTION

The  $\mu$ PD16680 is a driver which contains a RAM capable of full - dot LCD display. The single  $\mu$ PD16680 IC chip can operate a full - dot (up to 100 by 51 dots) LCD and pictographs (100 pictographs).

The  $\mu$ PD16680 can operate on single 3 V-power supply, is suitable for graphic pagers and cellular.

# FEATURES

- LCD driver with a built-in display RAM
- Can operate on single 3 V-power supply
- Booster circuit incorporated : Switchable 3 or 4 folds
- Dot display RAM : 100 x 51 bits
- Pictographic display RAM : 100 bits
- Pictographic display's duty changeable : 1/53 or 1/40 duty
- Output for full-dot : 100 segments and 52 commons
- Data input based on serial & 4-bit / 8-bit parallel switch over
- String resister to output bias level incorporated
- Selectable LCD driving bias level (select from 1/8 bias, 1/7 bias, 1/6 bias)
- Oscillation circuit incorporated
- D/A converter incorporated (for LCD driving voltage adjustment)

# **ORDERING INFORMATION**

| Part number | Package                          |
|-------------|----------------------------------|
| μPD16680W/P | Wafer/Chip(Matched COG mounting) |

**Remark** Purchasing the above products in term of chips per requires an exchange of other documents as well, including a memorandum on the product quality. Therefore those who are interested in this regard are advised to contact an NEC salesperson for further details.

The information in this document is subject to change without notice. Before using this document, please confirm that this is the latest version. Not all devices/types available in every country. Please check with local NEC representative for availability and additional information.

# 1. BLOCK DIAGRAM

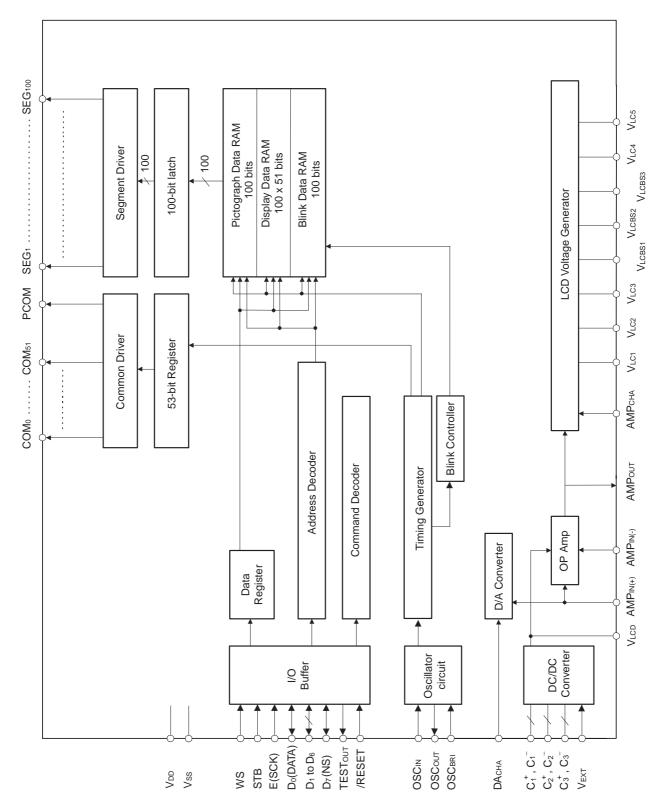

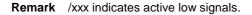

Data Sheet S12694EJ2V0DS00

# 2. PIN CONFIGURATION (Top view)

Chip Size : 12.5 mm x 1.89 mm

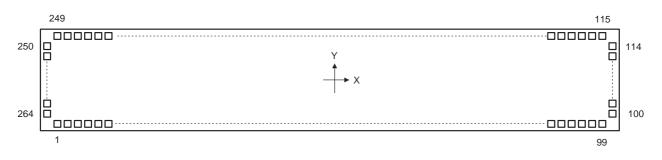

Υ(*μ*m) -811.0 -811.0 -811.0 -811.0 -811.0 -811.0 -811.0 -811.0 -811.0 -811.0 -811.0 -811.0 -811.0 -811.0 -811.0 -811.0 -811.0 -811.0 -811.0 -811.0 -811.0 -811.0 -811.0 -811.0 -811.0 -811.0 -811.0 -811.0 -811.0 -811.0 -811.0 -811.0 -811.0 -682.2 -592.2 -502.2 -412.2 -322.2 -232.2 -142.2 -52.2 37.8 127.8 217.8

307.8 397.8 487.8 577.8 817.8 817.8 817.8 817.8 817.8 817.8 817.8 817.8 817.8 817.8 817.8 817.8 817.8 817.8 817.8 817.8 817.8 817.8

Table 2-1. Pad Layout (1/2)

| 2         Dummy         -6763.2         -811.0         68         C.*         216           3         Dummy         -5643.2         -811.0         70         C3 <sup></sup> 227           4         V.cest         -5403.2         -811.0         71         C3 <sup></sup> 2261           6         Dummy         -5283.2         -811.0         71         C3 <sup></sup> 2261           7         V.cesz         -6163.2         -811.0         73         Voo         2267           9         Dummy         -4932.2         -811.0         75         Voo         2897           10         V.cess         -4683.2         -811.0         77         Vccr         3335           13         AMPour         -4433.2         -811.0         78         DAcraA         3357           14         AMPour         -4233.2         -811.0         81         OSCien         3969           15         Dummy         -3963.2         -811.0         81         OSCien         3956           16         AMPaie         -3063.2         -811.0         85         Di         4191           20         AMPaie         -3033.2         -811.0                                                                                         | Pin No.    | Pin Name        | X(μm)   | Υ( <i>μ</i> m) | Pin No. | Pin Name                    | X(μm)            |
|----------------------------------------------------------------------------------------------------|------------|-----------------|---------|----------------|---------|-----------------------------|------------------|
| 3         Dummy         -6643.2         -811.0         69         C.*         227           4         Vicasi         -553.2         -811.0         71         C.*         239           5         Vicasi         -563.2         -811.0         72         C.*         239           7         Vicasi         -6043.2         -811.0         73         Vicasi         263           9         Dummy         -423.2         -811.0         74         Vicasi         299           10         Vicasis         -483.2         -811.0         76         Dummy 311           11         Vicasis         -483.2         -811.0         78         DAcia,         3350           13         AMPour         -4443.2         -811.0         81         OSCior         371           14         AMPour         -443.2         -811.0         83         OSCior         363           15         Dummy         -323.2         -811.0         84         Do(DATA)         407           18         AMPaio         -373.2         -811.0         84         Do(CATA)         407           21         Dummy         -343.2         -811.0         87         D                                                                                |            |                 |         |                |         | C <sub>3</sub> <sup>+</sup> | 2036.8           |
| $  \begin{array}{ c c c c c c c c c c c c c c c c c c c$                                                                                                    | 2          |                 |         |                |         |                             | 2156.8           |
|                                                                                                    | 3          |                 |         |                |         |                             | 2276.8           |
| 6         Dummy $-5283.2$ $-811.0$ 72 $Ca^{}_{$                                                                                                    | 4          |                 |         |                |         |                             | 2396.8           |
| $  \begin{array}{ c c c c c c c c c c c c c c c c c c c$                                                                                                    |            |                 |         |                |         |                             |                  |
| 8         VLCBS2         -5043.2         -811.0         74         Voo         287           9         Dummy         -4923.2         -811.0         75         Voo         299           10         VLCBS3         -4803.2         -811.0         76         Dummy         311           11         VLCBS3         -4803.2         -811.0         77         RDACHA         356           13         AMPour         -4443.2         -811.0         79         AMPCHA         347           14         AMPour         -4423.2         -811.0         80         OSCort         371           16         AMPNO         -4033.2         -811.0         81         OSCort         371           16         AMPNO         -3963.2         -811.0         84         Do(DATA)         407           19         AMPNO         -363.2         -811.0         86         D2         4311           20         AMPNO         -343.2         -811.0         89         D5         4677           24         Dummy         -343.2         -811.0         90         Da         479           25         VLc5         -2863.2         -811.0         91                                                                                         |            |                 |         |                |         |                             | 2030.0           |
| $ \begin{array}{ c c c c c c c c c c c c c c c c c c c$                                                                                                    |            |                 |         |                |         |                             | 2876.8           |
| 10         VLCBS3         -4803.2         -811.0         76         Dummy         3111           11         VLCBS3         -4683.2         -811.0         77         VExt         3233           12         Dummy         -4563.2         -811.0         78         DAcHA         3355           13         AMPour         -4433.2         -811.0         80         OSCAN         3593           14         AMPour         -4423.2         -811.0         81         OSCaN         3593           16         AMPINC         -4083.2         -811.0         82         Vob         3833           17         AMPINC         -3963.2         -811.0         84         Da(DATA)         4074           20         AMPINC         -3603.2         -811.0         85         D1         4433           21         Dummy         -3433.2         -811.0         87         D3         4433           22         Vob         -3233.2         -811.0         89         D5         4677           24         Dummy         -312.2         -811.0         90         D6         4796           25         VLcs         -2283.2         -811.0         91 </td <td></td> <td></td> <td></td> <td></td> <td></td> <td></td> <td>2996.8</td> |            |                 |         |                |         |                             | 2996.8           |
| 11         VLCBS         -4863.2         -811.0         77         VExt         323           12         Dummy         -4563.2         -811.0         79         AMPeuA         3367           13         AMPour         -4443.2         -811.0         79         AMPeuA         3377           14         AMPour         -4243.2         -811.0         80         OSCau         359           15         Dummy         -4083.2         -811.0         81         OSCau         3830           17         AMPNt)         -3663.2         -811.0         83         OSCau         3830           18         Dummy         -3483.2         -811.0         85         D1         4199           20         AMPNt)         -3633.2         -811.0         87         D3         4433           21         Dummy         -3483.2         -811.0         89         D5         4677           24         Dummy         -3432.2         -811.0         90         D6         4796           25         VLcs         -2763.2         -811.0         91         D(INS)         4916           26         VLcs         -2763.2         -811.0         95 <td></td> <td></td> <td></td> <td></td> <td></td> <td></td> <td>3116.8</td>       |            |                 |         |                |         |                             | 3116.8           |
|                                                                                                    |            |                 |         |                |         |                             | 3236.8           |
| 14         AMPour         -4203.2         -811.0         80         OSCN         359           15         Dummy         -4203.2         -811.0         81         OSCN         351           16         AMPINC         -9063.2         -811.0         82         Vob         383           17         AMPINC         -9363.2         -811.0         83         OSCarl         395           18         Dummy         -3843.2         -811.0         84         Da(DATA)         407           19         AMPINC         -3723.2         -811.0         86         D1         4199           20         AMPINC         -363.2         -811.0         87         D3         4433           21         Dummy         -343.2         -811.0         90         D6         4799           24         Dummy         -3243.2         -811.0         91         Dr(NS)         4916           25         VLcs         -203.2         -811.0         92         WS         503           27         VLcs         -223.2         -811.0         95         /RESET         596           30         VLc4         -223.2         -811.0         95                                                                                             |            | Dummy           | -4563.2 | -811.0         | 78      | DACHA                       | 3356.8           |
|                                                                                                    |            |                 | -4443.2 | -811.0         | 79      |                             | 3476.8           |
|                                                                                                    |            | ΑΜΡουτ          | -4323.2 | -811.0         |         |                             | 3596.8           |
|                                                                                                    |            |                 |         |                |         |                             | 3716.8           |
|                                                                                                    |            |                 |         |                |         |                             | 3836.8           |
| $ \begin{array}{ c c c c c c c c c c c c c c c c c c c$                                                                                                    |            |                 |         |                |         |                             | 3956.8           |
| $ \begin{array}{ c c c c c c c c c c c c c c c c c c c$                                                                                                    |            |                 |         |                |         |                             | 4076.8           |
| $ \begin{array}{ c c c c c c c c c c c c c c c c c c c$                                                                                                    |            |                 |         |                |         |                             | 4196.8           |
| $ \begin{array}{ c c c c c c c c c c c c c c c c c c c$                                                                                                    |            |                 |         |                |         |                             | 4316.8<br>4436.8 |
| $ \begin{array}{ c c c c c c c c c c c c c c c c c c c$                                                                                                    |            |                 |         |                |         |                             | 4436.8<br>4556.8 |
| $ \begin{array}{ c c c c c c c c c c c c c c c c c c c$                                                                                                    |            |                 |         |                |         |                             | 4556.8           |
| $ \begin{array}{c ccccccccccccccccccccccccccccccccccc$                                                                                                    |            |                 |         |                |         | -                           | 4796.8           |
| $ \begin{array}{c ccccccccccccccccccccccccccccccccccc$                                                                                                    |            |                 |         |                |         | -                           | 4916.8           |
| $ \begin{array}{ c c c c c c c c c c c c c c c c c c c$                                                                                                    |            |                 |         |                |         |                             | 5036.8           |
| $\begin{array}{c ccccccccccccccccccccccccccccccccccc$                                                                                                    |            | VLC5            |         | -811.0         | 93      | STB                         | 5156.8           |
| $ \begin{array}{c ccccccccccccccccccccccccccccccccccc$                                                                                                    |            | Dummy           | -2643.2 | -811.0         | 94      | E(SCK)                      | 5276.8           |
| $ \begin{array}{ c c c c c c c c c c c c c c c c c c c$                                                                                                    |            |                 |         |                |         |                             | 5396.8           |
| $\begin{array}{c ccccccccccccccccccccccccccccccccccc$                                                                                                    |            | -               |         |                |         |                             | 5516.8           |
| $ \begin{array}{c ccccccccccccccccccccccccccccccccccc$                                                                                                    |            |                 |         |                |         | -                           | 5636.8           |
| $\begin{array}{c ccccccccccccccccccccccccccccccccccc$                                                                                                    |            |                 |         |                |         |                             | 5756.8           |
| $ \begin{array}{c ccccccccccccccccccccccccccccccccccc$                                                                                                    |            |                 |         |                |         |                             | 5876.8           |
| $\begin{array}{c ccccccccccccccccccccccccccccccccccc$                                                                                                    |            |                 |         |                |         |                             | 6112.0           |
| $\begin{array}{c ccccccccccccccccccccccccccccccccccc$                                                                                                    |            |                 |         |                |         |                             | 6112.0           |
| $\begin{array}{c ccccccccccccccccccccccccccccccccccc$                                                                                                    |            |                 |         |                | -       |                             | 6112.0           |
| $\begin{array}{c ccccccccccccccccccccccccccccccccccc$                                                                                                    |            |                 |         |                |         |                             | 6112.0           |
| $\begin{array}{c ccccccccccccccccccccccccccccccccccc$                                                                                                    |            |                 | -1323.2 | -811.0         | 105     | COM <sub>30</sub>           | 6112.0           |
| $\begin{array}{c ccccccccccccccccccccccccccccccccccc$                                                                                                    |            |                 | -1203.2 | -811.0         | 106     |                             | 6112.0           |
| $ \begin{array}{c ccccccccccccccccccccccccccccccccccc$                                                                                                    |            |                 |         | -811.0         |         |                             | 6112.0           |
| $\begin{array}{c ccccccccccccccccccccccccccccccccccc$                                                                                                    |            | -               |         |                |         |                             | 6112.0           |
| $\begin{array}{c ccccccccccccccccccccccccccccccccccc$                                                                                                    |            |                 |         |                |         |                             | 6112.0           |
| $\begin{array}{c ccccccccccccccccccccccccccccccccccc$                                                                                                    |            |                 |         |                |         |                             | 6112.0           |
| $ \begin{array}{ c c c c c c c c c c c c c c c c c c c$                                                                                                    |            |                 |         |                |         |                             | 6112.0           |
| $ \begin{array}{ c c c c c c c c c c c c c c c c c c c$                                                                                                    |            |                 |         |                |         |                             | 6112.0<br>6112.0 |
| $ \begin{array}{ c c c c c c c c c c c c c c c c c c c$                                                                                                    |            |                 |         |                |         |                             | 6112.0           |
| $ \begin{array}{ c c c c c c c c c c c c c c c c c c c$                                                                                                    |            |                 |         |                |         |                             | 6030.0           |
| $ \begin{array}{ c c c c c c c c c c c c c c c c c c c$                                                                                                    |            |                 |         |                |         |                             | 5940.0           |
| $ \begin{array}{ c c c c c c c c c c c c c c c c c c c$                                                                                                    |            |                 |         |                |         |                             | 5850.0           |
| $ \begin{array}{ c c c c c c c c c c c c c c c c c c c$                                                                                                    | 52         |                 |         | -811.0         | 118     |                             | 5760.0           |
| $ \begin{array}{c ccccccccccccccccccccccccccccccccccc$                                                                                                    |            |                 |         |                |         |                             | 5670.0           |
| $ \begin{array}{ c c c c c c c c c c c c c c c c c c c$                                                                                                    |            |                 |         |                |         |                             | 5580.0           |
| $ \begin{array}{c ccccccccccccccccccccccccccccccccccc$                                                                                                    | 55         | C1 <sup>+</sup> |         |                |         |                             | 5490.0           |
| $ \begin{array}{ c c c c c c c c c c c c c c c c c c c$                                                                                                    | 56         |                 |         |                |         |                             | 5400.0           |
| $ \begin{array}{ c c c c c c c c c c c c c c c c c c c$                                                                                                    |            |                 |         |                |         |                             | 5310.0           |
| $ \begin{array}{ c c c c c c c c c c c c c c c c c c c$                                                                                                    |            |                 |         |                |         |                             | 5220.0<br>5130.0 |
| 61 C2 <sup>+</sup> 1316.8 -811.0 127 COM <sub>48</sub> 4950                                                                                                    | - 59<br>60 | $C_1^-$         |         |                |         |                             | 5040.0           |
|                                                                                                    | 61         | $C_{2}^{+}$     |         |                |         |                             | 4950.0           |
|                                                                                                    | 62         | $C_2^+$         | 1436.8  | -811.0         | 128     | COM49                       | 4860.0           |
|                                                                                                    | 63         | $C_2^+$         |         |                |         |                             | 4770.0           |
|                                                                                                    |            |                 |         |                |         |                             | 4680.0           |
| 65 C2 <sup>-</sup> 1796.8 -811.0 131 PCOM 4590                                                                                                    | 65         | C2 <sup>-</sup> |         |                | 131     |                             | 4590.0           |
| 66 C2 <sup>-</sup> 1916.8 -811.0 132 SEG100 4500                                                                                                    | 66         | C2 <sup>-</sup> | 1916.8  | -811.0         | 132     | SEG100                      | 4500.0           |

Table 2-1. Pad Layout (2/2)

| $ \begin{array}{c ccccccccccccccccccccccccccccccccccc$                                                                                                    | m) |
|----------------------------------------------------------------------------------------------------|----|
| $ \begin{array}{ c c c c c c c c c c c c c c c c c c c$                                                                                                    | ,  |
| $ \begin{array}{ c c c c c c c c c c c c c c c c c c c$                                                                                                    |    |
| $ \begin{array}{c ccccccccccccccccccccccccccccccccccc$                                                                                                    |    |
| $ \begin{array}{c ccccccccccccccccccccccccccccccccccc$                                                                                                    |    |
| $ \begin{array}{c ccccccccccccccccccccccccccccccccccc$                                                                                                    |    |
| $ \begin{array}{c ccccccccccccccccccccccccccccccccccc$                                                                                                    |    |
| $ \begin{array}{c ccccccccccccccccccccccccccccccccccc$                                                                                                    |    |
| $ \begin{array}{c ccccccccccccccccccccccccccccccccccc$                                                                                                    |    |
| $ \begin{array}{c ccccccccccccccccccccccccccccccccccc$                                                                                                    |    |
| $ \begin{array}{c ccccccccccccccccccccccccccccccccccc$                                                                                                    |    |
| $ \begin{array}{c ccccccccccccccccccccccccccccccccccc$                                                                                                    |    |
| $ \begin{array}{c ccccccccccccccccccccccccccccccccccc$                                                                                                    |    |
| $ \begin{array}{c ccccccccccccccccccccccccccccccccccc$                                                                                                    |    |
| $ \begin{array}{c ccccccccccccccccccccccccccccccccccc$                                                                                                    |    |
| $ \begin{array}{c ccccccccccccccccccccccccccccccccccc$                                                                                                    |    |
| $ \begin{array}{c ccccccccccccccccccccccccccccccccccc$                                                                                                    |    |
| $ \begin{array}{c ccccccccccccccccccccccccccccccccccc$                                                                                                    |    |
| $ \begin{array}{c ccccccccccccccccccccccccccccccccccc$                                                                                                    |    |
| $ \begin{array}{c ccccccccccccccccccccccccccccccccccc$                                                                                                    |    |
| 153       SEG79       2610.0       817.8       219       SEG13       -3330.0       817.8         154       SEG78       2520.0       817.8       220       SEG12       -3420.0       817.8         155       SEG77       2430.0       817.8       220       SEG11       -3510.0       817.8         155       SEG76       2340.0       817.8       222       SEG10       -3600.0       817.8         156       SEG76       2340.0       817.8       222       SEG10       -3600.0       817.8         157       SEG75       2250.0       817.8       223       SEG9       -3690.0       817.8         158       SEG74       2160.0       817.8       224       SEG8       -3780.0       817.8         159       SEG73       2070.0       817.8       225       SEG7       -3870.0       817.8         160       SEG72       1980.0       817.8       226       SEG6       -3960.0       817.8         161       SEG71       1890.0       817.8       226       SEG6       -3960.0       817.8         162       SEG70       1800.0       817.8       227       SEG5       -4050.0       817.8                                                                            |    |
| 154         SEG78         2520.0         817.8         220         SEG12         -3420.0         817.8           155         SEG77         2430.0         817.8         221         SEG11         -3510.0         817.8           156         SEG76         2340.0         817.8         222         SEG11         -3510.0         817.8           156         SEG76         2340.0         817.8         222         SEG10         -3600.0         817.8           157         SEG76         2250.0         817.8         223         SEG9         -3690.0         817.8           158         SEG74         2160.0         817.8         224         SEG8         -3780.0         817.8           159         SEG73         2070.0         817.8         225         SEG7         -3870.0         817.8           160         SEG72         1980.0         817.8         226         SEG6         -3960.0         817.8           161         SEG71         1890.0         817.8         226         SEG5         -4050.0         817.8           162         SEG70         1800.0         817.8         228         SEG4         -4140.0         817.8           163 |    |
| 155       SEG77       2430.0       817.8       221       SEG11       -3510.0       817.8         156       SEG76       2340.0       817.8       222       SEG10       -3600.0       817.8         157       SEG75       2250.0       817.8       223       SEG9       -3690.0       817.8         158       SEG74       2160.0       817.8       223       SEG9       -3690.0       817.8         159       SEG73       2070.0       817.8       224       SEG8       -3780.0       817.8         160       SEG72       1980.0       817.8       225       SEG7       -3870.0       817.8         161       SEG71       1890.0       817.8       226       SEG6       -3960.0       817.8         162       SEG70       1800.0       817.8       227       SEG5       -4050.0       817.8         163       SEG69       1710.0       817.8       228       SEG3       -4230.0       817.8         164       SEG68       1620.0       817.8       230       SEG2       -4320.0       817.8                                                                                                    |    |
| 156       SEG76       2340.0       817.8       222       SEG10       -3600.0       817.8         157       SEG75       2250.0       817.8       223       SEG9       -3690.0       817.8         158       SEG74       2160.0       817.8       224       SEG8       -3780.0       817.8         159       SEG73       2070.0       817.8       225       SEG7       -3870.0       817.8         160       SEG72       1980.0       817.8       226       SEG6       -3960.0       817.8         161       SEG71       1890.0       817.8       226       SEG6       -3960.0       817.8         162       SEG70       1800.0       817.8       227       SEG5       -4050.0       817.8         163       SEG69       1710.0       817.8       228       SEG3       -4230.0       817.8         164       SEG68       1620.0       817.8       230       SEG2       -4320.0       817.8                                                                                                    |    |
| 157         SEG75         2250.0         817.8         223         SEG9         -3690.0         817.8           158         SEG74         2160.0         817.8         224         SEG8         -3780.0         817.8           159         SEG73         2070.0         817.8         225         SEG7         -3870.0         817.8           160         SEG72         1980.0         817.8         226         SEG6         -3960.0         817.8           161         SEG71         1890.0         817.8         226         SEG6         -3960.0         817.8           162         SEG70         1800.0         817.8         227         SEG5         -4050.0         817.8           163         SEG69         1710.0         817.8         229         SEG3         -4230.0         817.8           164         SEG68         1620.0         817.8         230         SEG2         -4320.0         817.8                                                                                                    |    |
| 158         SEG74         2160.0         817.8         224         SEG8         -3780.0         817.8           159         SEG73         2070.0         817.8         225         SEG7         -3870.0         817.8           160         SEG72         1980.0         817.8         226         SEG6         -3960.0         817.8           161         SEG71         1890.0         817.8         227         SEG5         -4050.0         817.8           162         SEG70         1800.0         817.8         228         SEG4         -4140.0         817.8           163         SEG69         1710.0         817.8         229         SEG3         -4230.0         817.8           164         SEG68         1620.0         817.8         230         SEG2         -4320.0         817.8                                                                                                    |    |
| 159SEG732070.0817.8225SEG7-3870.0817.8160SEG721980.0817.8226SEG6-3960.0817.8161SEG711890.0817.8227SEG5-4050.0817.8162SEG701800.0817.8228SEG4-4140.0817.8163SEG691710.0817.8229SEG3-4230.0817.8164SEG681620.0817.8230SEG2-4320.0817.8                                                                                                    |    |
| 160         SEG72         1980.0         817.8         226         SEG6         -3960.0         817.8           161         SEG71         1890.0         817.8         227         SEG5         -4050.0         817.8           162         SEG70         1800.0         817.8         228         SEG4         -4140.0         817.8           163         SEG69         1710.0         817.8         229         SEG3         -4230.0         817.8           164         SEG68         1620.0         817.8         230         SEG2         -4320.0         817.8                                                                                                    |    |
| 161         SEG71         1890.0         817.8         227         SEG5         -4050.0         817.8           162         SEG70         1800.0         817.8         228         SEG4         -4140.0         817.8           163         SEG69         1710.0         817.8         229         SEG3         -4230.0         817.8           164         SEG68         1620.0         817.8         230         SEG2         -4320.0         817.8                                                                                                    |    |
| 161         SEG71         1890.0         817.8         227         SEG5         -4050.0         817.8           162         SEG70         1800.0         817.8         228         SEG4         -4140.0         817.8           163         SEG69         1710.0         817.8         229         SEG3         -4230.0         817.8           164         SEG68         1620.0         817.8         230         SEG2         -4320.0         817.8                                                                                                    |    |
| 162         SEG70         1800.0         817.8         228         SEG4         -4140.0         817.8           163         SEG69         1710.0         817.8         229         SEG3         -4230.0         817.8           164         SEG68         1620.0         817.8         230         SEG2         -4320.0         817.8                                                                                                    |    |
| 163         SEG <sub>69</sub> 1710.0         817.8         229         SEG <sub>3</sub> -4230.0         817.8           164         SEG <sub>68</sub> 1620.0         817.8         230         SEG <sub>2</sub> -4320.0         817.8                                                                                                    |    |
| 164 SEG <sub>68</sub> 1620.0 817.8 230 SEG <sub>2</sub> -4320.0 817.8                                                                                                    |    |
|                                                                                                    |    |
| 165 SEG <sub>67</sub> 1530.0 817.8 231 SEG <sub>1</sub> -4410.0 817.8                                                                                                    |    |
| 166 SEG <sub>66</sub> 1440.0 817.8 232 COM <sub>26</sub> -4500.0 817.8                                                                                                    |    |
| 167 SEG65 1350.0 817.8 233 COM25 -4590.0 817.8                                                                                                    |    |
| 168 SEG <sub>64</sub> 1260.0 817.8 234 COM <sub>24</sub> -4680.0 817.8                                                                                                    |    |
| 169 SEG <sub>63</sub> 1170.0 817.8 235 COM <sub>23</sub> -4770.0 817.8                                                                                                    |    |
| 170 SEG <sub>62</sub> 1080.0 817.8 236 COM <sub>22</sub> -4860.0 817.8                                                                                                    |    |
| 171 SEG <sub>61</sub> 990.0 817.8 237 COM <sub>21</sub> -4950.0 817.8                                                                                                    |    |
| 172 SEG60 900.0 817.8 238 COM20 -5040.0 817.8                                                                                                    |    |
| 173 SEG <sub>59</sub> 810.0 817.8 239 COM <sub>19</sub> -5130.0 817.8                                                                                                    |    |
| 174 SEG <sub>58</sub> 720.0 817.8 240 COM <sub>18</sub> -5220.0 817.8                                                                                                    |    |
| 175 SEG <sub>57</sub> 630.0 817.8 241 COM <sub>17</sub> –5310.0 817.8                                                                                                    |    |
| 176 SEG56 540.0 817.8 242 COM16 -5400.0 817.8                                                                                                    |    |
| 177 SEG <sub>55</sub> 450.0 817.8 243 COM <sub>15</sub> -5490.0 817.8                                                                                                    |    |
| 178 SEG <sub>54</sub> 360.0 817.8 244 COM <sub>14</sub> -5580.0 817.8                                                                                                    |    |
| 179 SEG <sub>53</sub> 270.0 817.8 245 COM <sub>13</sub> –5670.0 817.8                                                                                                    |    |
| 180 SEG <sub>52</sub> 180.0 817.8 246 COM <sub>12</sub> -5760.0 817.8                                                                                                    |    |
| 181 SEG <sub>51</sub> 90.0 817.8 247 COM <sub>11</sub> -5850.0 817.8                                                                                                    |    |
| 182 SEG <sub>50</sub> 0.0 817.8 248 Dummy -5940.0 817.8                                                                                                    |    |
| 183 SEG <sub>49</sub> –90.0 817.8 249 Dummy –6030.0 817.8                                                                                                    |    |
| 184 SEG <sub>48</sub> –180.0 817.8 250 Dummy –6112.0 577.8                                                                                                    |    |
| 185 SEG <sub>47</sub> –270.0 817.8 251 Dummy –6112.0 487.8                                                                                                    |    |
| 186 SEG <sub>46</sub> –360.0 817.8 252 COM <sub>10</sub> –6112.0 397.8                                                                                                    |    |
| 187 SEG <sub>45</sub> -450.0 817.8 253 COM <sub>9</sub> -6112.0 307.8                                                                                                    |    |
| 188 SEG44 -540.0 817.8 254 COM8 -6112.0 217.8                                                                                                    |    |
| 189 SEG43 -630.0 817.8 255 COM7 -6112.0 127.8                                                                                                    |    |
| 190 SEG <sub>42</sub> -720.0 817.8 256 COM6 -6112.0 37.8                                                                                                    |    |
| $\begin{array}{c ccccccccccccccccccccccccccccccccccc$                                                                                                    |    |
| 191 SEG41 -810.0 817.8 257 COM5 -6112.0 -52.2<br>192 SEG40 -900.0 817.8 258 COM4 -6112.0 -142.2                                                                                                    |    |
| 192 SEG40 -900.0 817.8 258 COM4 -6112.0 -142.2<br>193 SEG39 -990.0 817.8 259 COM3 -6112.0 -232.2                                                                                                    |    |
|                                                                                                    |    |
|                                                                                                    |    |
| 195 SEG <sub>37</sub> -1170.0 817.8 261 COM <sub>1</sub> -6112.0 -412.2                                                                                                    |    |
| 196 SEG <sub>36</sub> -1260.0 817.8 262 PCOM -6112.0 -502.2                                                                                                    |    |
| 197 SEG <sub>35</sub> -1350.0 817.8 263 Dummy -6112.0 -592.2                                                                                                    |    |
| 198 SEG <sub>34</sub> –1440.0 817.8 264 Dummy –6112.0 -682.2                                                                                                    |    |

 $\star$ 

# 3. PIN DESCRIPTIONS

# 3.1 Power System Pins

| Pin Symbol     | Pin Name                  | Pin No.   | I/O | Function Description                                             |
|----------------|---------------------------|-----------|-----|------------------------------------------------------------------|
| Vdd            | Logic and booster power   | 22, 23,   | -   | Power supply pin for logic and booster circuit.                  |
|                | supply pin                | 48 to 50, |     |                                                                  |
|                |                           | 73 to 75, |     |                                                                  |
|                |                           | 82, 96    |     |                                                                  |
| Vss            | Logic and driver ground   | 51 to 53  | -   | Ground pin for logic and driver circuit.                         |
|                | pin                       |           |     |                                                                  |
| VLCD           | Driver power supply pin   | 45 to 47  | -   | Driver power supply pin. Output pin of internal booster circuit. |
|                |                           |           |     | Please connect with a 1 $\mu$ F booster capacitor to ground.     |
|                |                           |           |     | When not using the internal booster circuit, the driver power    |
|                |                           |           |     | can be turned on directly.                                       |
| VLC1 to VLC5   | Driver reference power    | 25 to 27, | -   | Reference power supply pin for LCD drive.                        |
|                | supply                    | 29 to 31, |     | When the internal bias is selected, be sure to leave it open.    |
|                |                           | 33 to 35, |     | When display contrast is bad, connect a capacitor between        |
|                |                           | 37 to 39, |     | these pins and ground.                                           |
|                |                           | 41 to 43  |     |                                                                  |
| VLCBS1 to      | Bias level select pin     | 4, 5, 7,  | -   | When the internal bias is selected, Connecting these pins        |
| VLCBS3         |                           | 8, 10, 11 |     | outside the IC, the bias level can be changed.                   |
| $C_1^+, C_1^-$ | Capacitor connection pins | 55 to 72  | -   | Capacitor connection pins for booster circuit. When using        |
| $C_2^+, C_2^-$ |                           |           |     | internal booster circuit, connect a $1\mu F$ capacitor between   |
| $C_3^+, C_3^-$ |                           |           |     | these pins.                                                      |

# 3.2 Logic System Pins (1/2)

| Pin Symbol | Pin Name                                | Pin No.  | I/O | Function Description                                                                                                    |
|------------|-----------------------------------------|----------|-----|----------------------------------------------------------------------------------------------------|
| WS         | Word length select pin<br>(Word Select) | 92       | I   | <ul> <li>This pin selects the word length.</li> <li>At High level, it become an 8-bit parallel interface.</li> <li>At Low level, when D<sub>7</sub>(NS) is High level, it become a serial interface.</li> <li>When the word length is 4 bits, data is transferred in the upper-to-low sequence by mean of data busses D<sub>0</sub> to D<sub>3</sub>.</li> <li>The word length cannot be changed after power-on.</li> </ul>                                                    |
| DAсна      | D/A converter select pin                | 78       | I   | This pin selects whether to use the internal D/A converter for LCD driving voltage adjustment or not.<br>At High level, D/A converter is used. At Low level, unused.                                                                                                    |
| STB        | Strobe                                  | 93       | I   | This pin is select signal of device, strobe signal for data<br>transfer. Data transfer is initialized at falling/rising edge of<br>STB.<br>Data can be input/output at Low level either in parallel<br>interface or serial interface mode.<br>When STB is High level, Enable/shift clock is bypassed.                                                                                                    |
| E(SCK)     | Enable(shift clock)                     | 94       | Ι   | When using parallel interface mode, this pin becomes the<br>data enable input. In reading-in, data is fetched into the<br>interface buffer at rising edge. In reading-out, data is fetched<br>from interface buffer at falling edge.<br>When using serial interface mode, this pin becomes the data<br>shit clock.<br>In reading-in, data is fetched into the interface buffer at rising<br>edge.<br>In reading-out, data is fetched from interface buffer at falling<br>edge. |
| D₀(DATA)   | Data-bus(data)                          | 84       | I/O | When using parallel interface mode, this pin becomes the D <sub>0</sub> bit of data-bus.<br>When using serial interface mode, this pin becomes the input/output pin of the command and display data (3 states).                                                                                                    |
| D1 to D3   | Data-bus                                | 85 to 87 | I/O | When using parallel interface mode, these pin becomes the D1 to D3 bits of data-bus. When using serial interface mode, keep them H or L.                                                                                                    |
| D4 to D6   | Data-bus                                | 88 to 90 | I/O | When using parallel interface mode, these pin become the $D_4$ to $D_6$ bits of data-bus. When using serial interface mode, keep them H or L.                                                                                                    |
| D7(NS)     | Data-bus(nibble select)                 | 91       | I/O | When word select (WS) is High level, this pin becomes the D7<br>bit of data-bus.<br>When word select (WS) is Low level, This pin becomes nibble<br>select pin. At High level, selected 4-bit parallel interface.<br>At Low level, selected serial interface.                                                                                                    |
| TESTOUT    | TEST signal output                      | 97       | 0   | When to do test, this pin is output for test signal.<br>When using in normal operation, this pin leave open.                                                                                                    |
| /RESET     | Reset                                   | 95       | I   | At Low level, the $\mu$ PD16680 is initialized.                                                                                                    |

# 3.2 Logic System Pins (2/2)

| Pin Symbol | Pin Name                       | Pin No. | I/O | Function Description                                                                                                    |
|------------|--------------------------------|---------|-----|----------------------------------------------------------------------------------------------------|
| АМРсна     | Amp mode select pin            | 79      | I   | Select operational amplifier mode.<br>At High level, "Level capacitor mode".<br>At Low level, "LCD driving mode".                                                   |
| Vext       | LCD reference supply switching | 77      | I   | Select the method for supplying LCD power circuit. At High level, LCD driving voltage is supplied external circuit. At Low level, it is supplied internal circuit.  |
| OSCIN      | Oscillation pin                | 80      | I   | These pins are connected with the 1 $M\Omega$ resistor. When using external oscillation, input into the $OSC_{IN}$ , and leaving the                                |
| OSCOUT     |                                | 81      | 0   | OSCout open.                                                                                                    |
| OSCBRI     | Blinking Clock                 | 83      | I   | This pin is oscillation input for Blinking. To input 2 Hz external clock, when to use Blinking by external clock mode.<br>When not to use this pin, keep it H or L. |

# 3.3 Driver System Pins

| Pin Symbol        | Pin Name                    | Pin No.         | I/O | Function Description                                                    |
|-------------------|-----------------------------|-----------------|-----|-------------------------------------------------------------------------|
| SEG₁ to           | Segment                     | 132 to 231      | 0   | Segment output pins.                                                    |
| SEG100            |                             |                 |     |                                                                         |
| COM₁ to           | Common                      | 102 to 112,     | 0   | Common output pins                                                      |
| COM <sub>51</sub> |                             | 117 to 130,     |     |                                                                         |
|                   |                             | 232 to 247,     |     |                                                                         |
|                   |                             | 252 to 261      |     |                                                                         |
| PCOM              | Pictographic common         | 131, 262        | 0   | Common output pins for pictograph.                                      |
|                   |                             |                 |     | (Same waveform output from these pins.)                                 |
| AMPIN(+)          | Operational amplifier input | 19, 20          | I   | These pins are the input pins of operational amplifier for LCD          |
|                   |                             |                 |     | driving voltage adjustment.                                             |
|                   |                             |                 |     | When using the internal D/A converter, leave AMP <sub>IN(+)</sub> open. |
|                   |                             |                 |     | When not using the internal D/A converter, it is necessary to           |
| AMPIN(-)          | -                           | 16,17           |     | input the reference voltage.                                            |
| ( )               |                             | ,               |     | AMPIN(-) is connected to the resister for LCD driving voltage           |
|                   |                             |                 |     | adjustment.                                                             |
|                   |                             |                 |     | See 4. LCD DRIVING VOLTAGE CONTROL CIRCUIT.                             |
| AMPout            | Operational amplifier       | 13,14           | 0   | This is the input pin of operational amplifier for LCD driving          |
|                   | output                      |                 |     | voltage adjustment. Normally it is connected to the resister for        |
|                   |                             |                 |     | LCD driving voltage adjustment. See 4. LCD DRIVING                      |
|                   |                             |                 |     | VOLTAGE CONTROL CIRCUIT. It recommends to connect to                    |
|                   |                             |                 |     | this pin a 0.1 to 1 $\mu$ F capacitor to make the output of the         |
|                   |                             |                 |     | internal operational amplifier be stable.                               |
| Dummy             | Dummy pad                   | 1, 2, 3, 9, 12, | -   | Dummy pins are not connected to the internal circuit. Leave             |
|                   |                             | 15, 18, 21,     |     | open if they are not used.                                              |
|                   |                             | 24, 28, 32,     |     |                                                                         |
|                   |                             | 33, 40, 44,     |     |                                                                         |
|                   |                             | 54, 76,         |     |                                                                         |
|                   |                             | 98 to 101,      |     |                                                                         |
|                   |                             | 113 to 116,     |     |                                                                         |
|                   |                             | 248 to 251,     |     |                                                                         |
|                   |                             | 263, 264        |     |                                                                         |

# 4. LCD DRIVING VOLTAGE CONTROL CIRCUIT

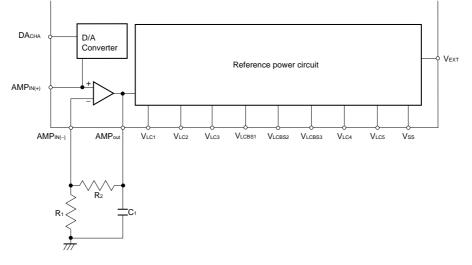

Data Sheet S12694EJ2V0DS00

# 5. POWER CIRCUIT

The  $\mu$ PD16680 incorporate the booster circuit is switchable between 3 and 4 folds. The boosting magnitude of internal booster circuit is selected by the capacitor connection.

The reference power circuit is switchable between internal driving circuit and external driving circuit. The method for supplying the reference circuit selected by  $V_{EXT}$  pin (H : External, L : Internal ).

#### 5.1 Booster circuit

Using Internal driving circuit, to connect condenser for boosting between  $C_1^+$  and  $C_1^-$ ,  $C_2^+$  and  $C_2^-$ ,  $C_3^+$  and  $C_3^-$ , to connect condenser between  $V_{LCD}$  and  $V_{DD}$  to be stable boosting voltage. And to set  $V_{EXT}$  pin to low level, internal booster circuit boost voltage between  $V_{DD}$  and  $V_{SS}$  to 3 or 4 folds.

The booster circuit is using clock made by internal oscillation circuit. It is necessary that oscillation to be operated.  $C_1^+$ ,  $C_1^-$ ,  $C_2^+$ ,  $C_2^-$ ,  $C_3^+$ ,  $C_3^-$ ,  $V_{DD}$  are pins for booster circuit. To use the wire that have low register value to connect these pins.

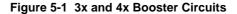

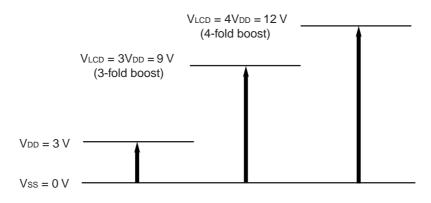

- **Remarks 1.** When to use 3-fold booster circuit, not to connect condenser between  $C_3^+$  and  $C_2^-$ ,  $C_1^+$  and  $C_1^-$ , leave open  $C_2^+$  and  $C_3^-$ .
  - 2. When to use external power supply circuit, booster circuit is not operating.

# 5.2 LCD driving circuit

#### 5.2.1 To use internal driving circuit, not to use D/A converter ( $V_{EXT} = L$ , $DA_{CHA} = L$ )

When to internal driving circuit is chosen, boosted voltage be used for power of internal operational amplifier adjusting LCD driving voltage. To connect external resister R<sub>1</sub>, R<sub>2</sub>, and input reference voltage to  $AMP_{IN(+)}$  pin. It is possible to adjust LCD driving voltage of V<sub>LC1</sub>. If using thermistor to adjust LCD driving voltage according to the temperature characteristic of LCD panel, we recommend connecting it with R<sub>2</sub> in parallel.

The value of  $V_{LC1}$  can be computed by the following formula.

#### Equation 5-1

$$V_{LC1} = AMP_{IN}(+) = \left(1 + \frac{R2'}{R_1}\right) V_{REF}$$
  
Remark R2' = 
$$\frac{R2 \times Rth}{R2 + Rth}$$

DA<sub>CHA</sub> D/A Converter VREF to Internal driving circuit AMPIN(+) AMPout VLC1 Rth R2 C1

#### Figure 5-2 When not using Internal power supply select or D/A converter

# 5.2.2 To use internal driving circuit and D/A converter ( $V_{\text{EXT}}$ = L , $\text{DA}_{\text{CHA}}$ = H )

To use D/A converter, it is possible to adjust reference voltage  $V_{REF}$  inputted to  $AMP_{IN(+)}$  pin for LCD driving by command.

To set 6-bit data to D/A converter register, reference voltage  $V_{REF}$  is choose one level from 64 level in 1/2  $V_{DD}$  to  $V_{DD}$ . The formula of  $V_{LC1}$  is as same written in **Equation 5-1**.

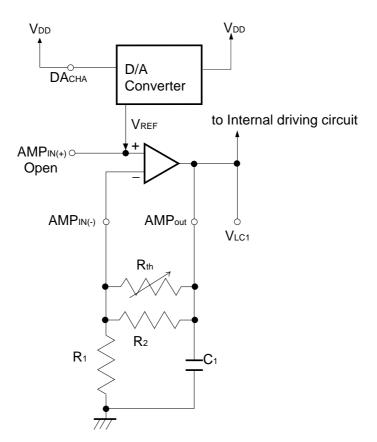

#### Figure 5-3 Using internal power supply select and D/A converter

#### 5.2.3 To use external driving circuit ( $V_{EXT} = H$ )

When external voltage supply circuit for LCD driving is chosen, operational amplifier incorporated IC is off. Therefore, it is impossible to use operational amplifier for LCD driving and D/A converter function. LCD driving voltage is adjust by the voltage inputted to  $V_{LCD}$  and  $V_{LC1}$  pins directly.

**Remarks 1.** Set  $V_{LCD} \ge V_{LC1}$ .

- 2. DACHA, AMPIN(+), AMPIN(-) are CMOS input. Set H level or L level.
- 3. Set AMPOUT pin "open".

 $\star$ 

#### 5.3 REFERENCE VOLTAGE CIRCUIT

#### 5.3.1 To use internal reference voltage circuit ( $V_{EXT} = L$ )

When internal driving circuit is chosen, 6 levels for LCD reference voltage ( $V_{LC1}$ ,  $V_{LC2}$ ,  $V_{LC3}$ ,  $V_{LC4}$ ,  $V_{LC5}$ ,  $V_{SS}$ ) is generate by internal breeder resister.

#### 5.3.2 To use external driving circuit (V<sub>EXT</sub> = H)

When external driving circuit is chosen, operational amplifier incorporated IC is Off. It is necessary to input voltage to  $V_{LC1}$ ,  $V_{LC2}$ ,  $V_{LC3}$ ,  $V_{LC4}$  and  $V_{LC5}$  directly.

Generally, These levels are made by external breeder resister. The display dignity of LCD declines when these resistance values are big, it is necessary to choose the resistance value which corresponds with the LCD panel. There is an effect that improves display dignity when connecting a capacitor with each level pins and the ground. It is necessary to choose the condenser value which corresponds with the LCD panel.

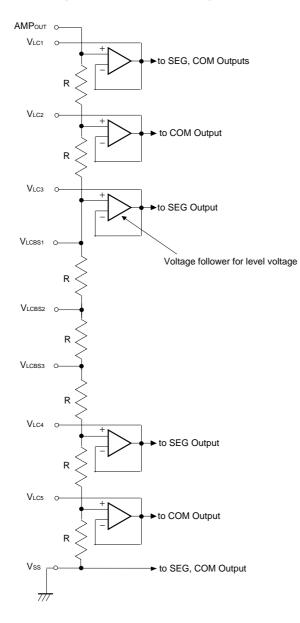

Figure 5-3. Reference voltage circuit

Data Sheet S12694EJ2V0DS00

#### 5.4 Setting BIAS value

When internal driving circuit chosen, by connecting the interval of the pin  $V_{LCBS1}$ ,  $V_{LCBS2}$ ,  $V_{LCBS3}$  outside the IC, the bias value can be set from the 1/6 bias, the 1/7 bias, the 1/8 bias.

| Bias value | Pin connection                                     |
|------------|----------------------------------------------------|
| 1/8 bias   | VLCBS1, VLCBS2, VLCBS3 All open                    |
| 1/7 bias   | To connect VLCBS1 and VLCBS2, or VLCBS2 and VLCBS3 |
| 1/6 bias   | To connect VLCBS1 and VLCBS3, VLCBS2 is open.      |

#### 5.5 Voltage followers for level power supply

By the input of AMPCHA pin, it controls voltage follower for the LCD drive level power supply.

• LCD driving mode ( AMPCHA = L )

When this mode is chosen, The voltage follower maximizes electric current supply ability for LCD drive. It doesn't need to connect the external capacitor for the level stability.

• Level capacitor mode ( AMPCHA = H )

When this mode is chosen, The voltage follower maximizes electric current supply ability for the external condenser charging. In this mode, it needs to connect the external capacitor (0.1 to 1.0  $\mu$ F) for the level stability.

#### Caution When using this mode without connecting capacitor, the display dignity will be bad.

# 5.6 Application circuit example

# 5.6.1 To use internal driving circuit, LCD driving mode

A) Boost 4folds (not to use D/A converter)

B) Boost 3 folds

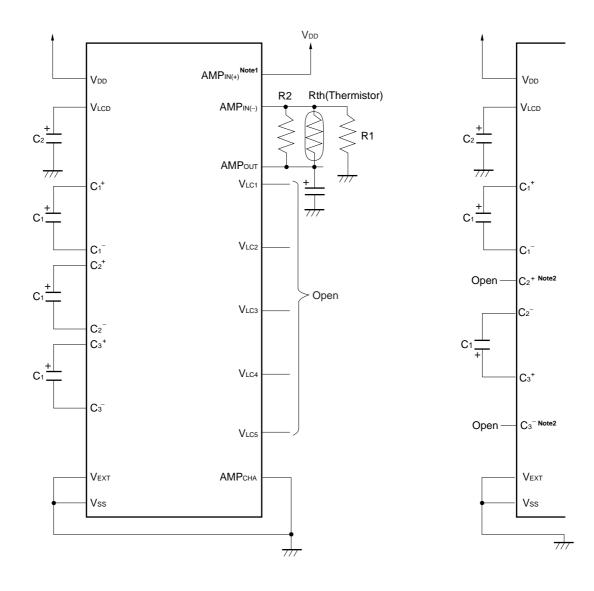

**Notes 1.** When to use D/A converter, AMPIN(+) is open. **2.**  $C_2^+$ ,  $C_3^-$  are open.

**Remark**  $C1 = C2 = 1.0 \ \mu m$ 

# 5.6.2 To use internal driving circuit, LCD driving mode

A) Boost 4folds(not to use D/A converter)

B) Boost 3 folds

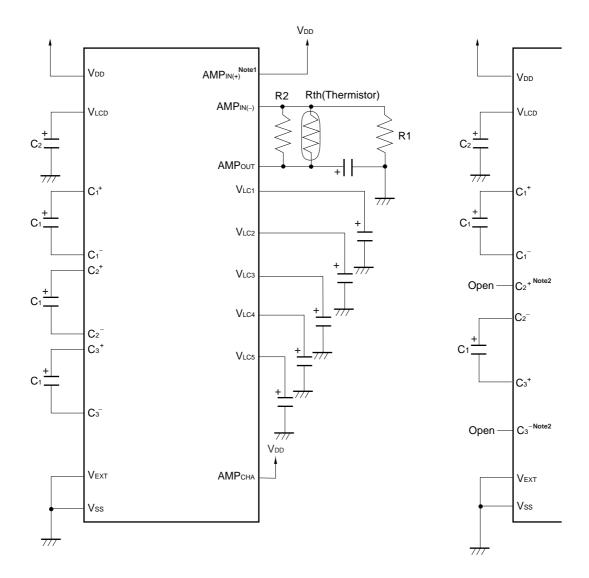

**Notes 1.** When to use D/A converter,  $AMP_{IN(+)}$  is open. **2.**  $C_2^+$ ,  $C_3^-$  are open.

**Remark**  $C1 = C2 = 1.0 \ \mu m$ 

# 5.6.3 To use external driving circuit

To use 1/6 bias

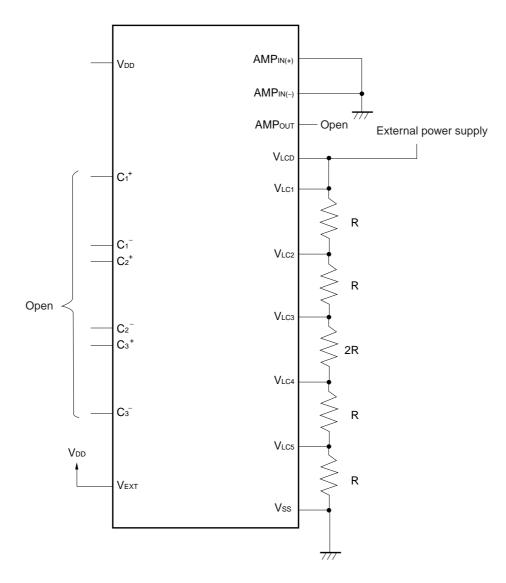

# 6. LCD DRIVING

The  $\mu$ PD16680 is able to choose duty 1/53 duty or 140 duty.

#### 6.1 1/53 duty driving

When 1/53 duty is chosen, the  $\mu$ PD16680 outputs a choice signal once at 1 frame from the dot part common outputs (COM1 to COM51), the pictograph part common outputs (PCOM).

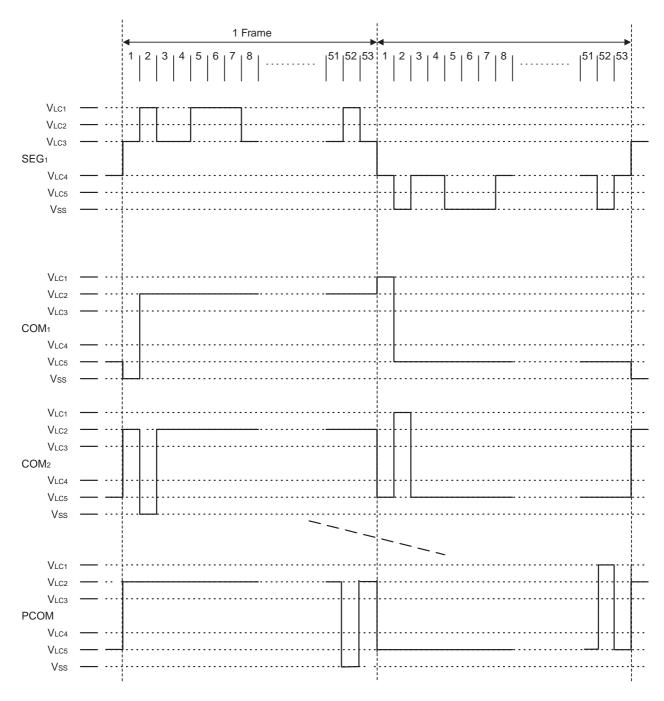

Data Sheet S12694EJ2V0DS00

# 6.2 1/40 duty driving

When 1/40 duty is chosen, the  $\mu$ PD16680 outputs a choice signal once at 1 frame from the dot part common outputs (COM<sub>1</sub> to COM<sub>19</sub>, COM<sub>27</sub> to COM<sub>45</sub>), the pictograph part common outputs (PCOM ).

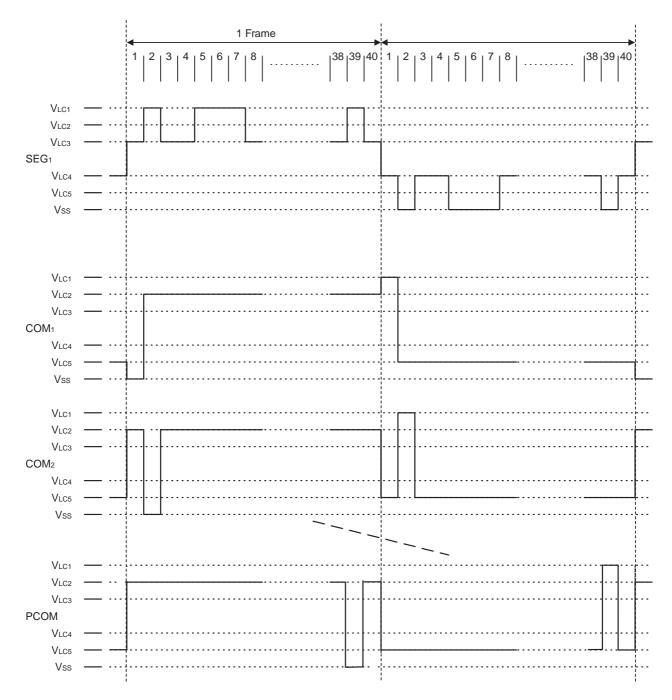

# 7. LCD DISPLAY

The  $\mu$ PD16680 can display 100 by 51 dots (called full-dot display) LCD display and 100 pictographs.

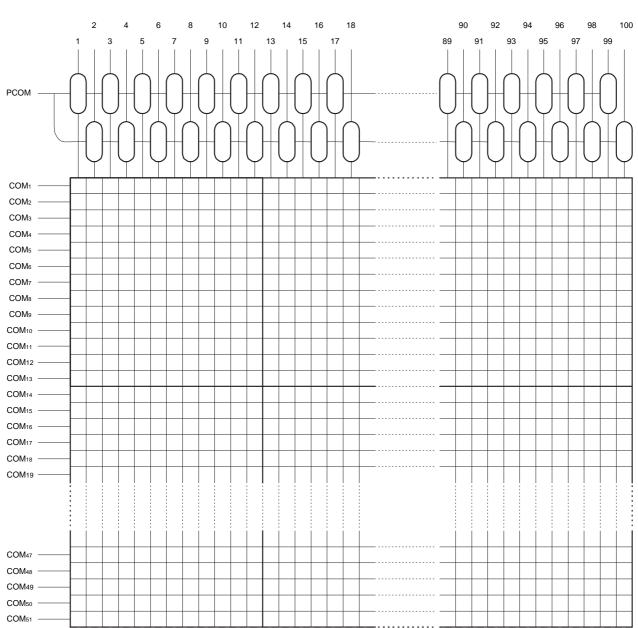

Figure 7-1 LCD matrix

# 8. GROUP ADDRESSES

#### 8.1 Dot display

The group addresses of dot display are assigned as follows.

To be chosen the address is increment, when X address goes to 0CH, next address is 00H. At this time, Y address goes to next address. When Y address goes to 33H, next address is 00H, too.

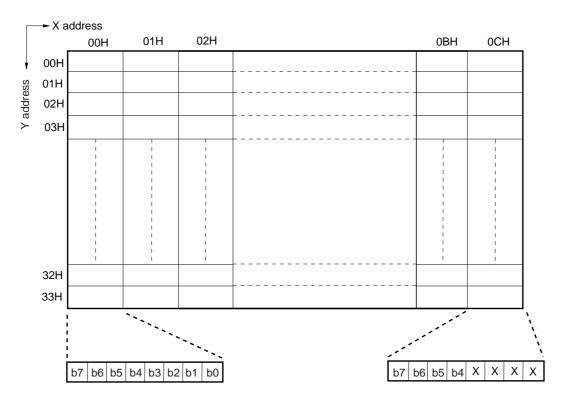

**Remark** Data of X address = 0CH : b7 to b4 are data, b3 to b0 are don't care.

\* When 1/53 duty and using 1/40 duty are used, the RAM addresses and the common pins used are as follows.

| Duty      | Use RAM<br>Y addresses                   | Don't use RAM<br>Y addresses | Use common pins                 | Don't use common<br>pins         |
|-----------|------------------------------------------|------------------------------|---------------------------------|----------------------------------|
| 1/53 duty | 00H to 33H                               | -                            | COM1 to COM51                   | -                                |
| 1/40 duty | 00H to 12H<br>1AH to 2CH <sup>Note</sup> | 13H to 19H<br>2DH to 33H     | COM1 to COM19<br>COM27 to COM45 | COM20 to COM26<br>COM46 to COM51 |

**Note** If address incrementation is set when 1/40 duty is used, the X address value following 0CH is 00H. At the same time the Y address is incremented by 1. The Y address value following 12H is 1AH, and the value following 2CH is 00H.

# 8.2 Pictograph

The group addresses of pictograph are assigned as follows.

To be chosen the address is increment, X address goes to 0CH, next address is 00H.

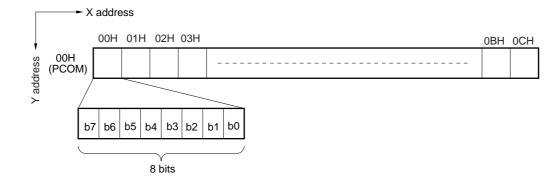

| Table 8-1 | PCOM ( | Y address = | 00H) |
|-----------|--------|-------------|------|
|-----------|--------|-------------|------|

| X a debra a | Segment output No. |    |    |     |    |    |    |    |  |  |
|-------------|--------------------|----|----|-----|----|----|----|----|--|--|
| X address   | b7                 | b6 | b5 | b4  | b3 | b2 | b1 | b0 |  |  |
| 00H         | 1                  | 2  | 3  | 4   | 5  | 6  | 7  | 8  |  |  |
| 01H         | 9                  | 10 | 11 | 12  | 13 | 14 | 15 | 16 |  |  |
| 02H         | 17                 | 18 | 19 | 20  | 21 | 22 | 23 | 24 |  |  |
| 03H         | 25                 | 26 | 27 | 28  | 29 | 30 | 31 | 32 |  |  |
| 04H         | 33                 | 34 | 35 | 36  | 37 | 38 | 39 | 40 |  |  |
| 05H         | 41                 | 42 | 43 | 44  | 45 | 46 | 47 | 48 |  |  |
| 06H         | 49                 | 50 | 51 | 52  | 53 | 54 | 55 | 56 |  |  |
| 07H         | 57                 | 58 | 59 | 60  | 61 | 62 | 63 | 64 |  |  |
| 08H         | 65                 | 66 | 67 | 68  | 69 | 70 | 71 | 72 |  |  |
| 09H         | 73                 | 74 | 75 | 76  | 77 | 78 | 79 | 80 |  |  |
| 0AH         | 81                 | 82 | 83 | 84  | 85 | 86 | 87 | 88 |  |  |
| 0BH         | 89                 | 90 | 91 | 92  | 93 | 94 | 95 | 96 |  |  |
| 0CH         | 97                 | 98 | 99 | 100 | Х  | Х  | Х  | Х  |  |  |

**Remark** Data of X address = 0CH :b7 to b4 are data, b3 to b0 are don't care.

### 8.3 Blink data

The group addresses of brink data are assigned as follows.

To be chosen the address is increment, when X address goes to 0CH, next address is 00H.

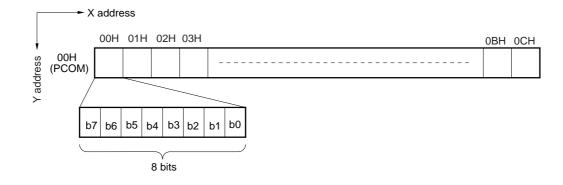

#### Table 8-2 PCOM (Y address = 00H)

| Y a debra a | Segment output No. |    |    |     |    |    |    |    |  |  |
|-------------|--------------------|----|----|-----|----|----|----|----|--|--|
| X address   | b7                 | b6 | b5 | b4  | b3 | b2 | b1 | b0 |  |  |
| 00H         | 1                  | 2  | 3  | 4   | 5  | 6  | 7  | 8  |  |  |
| 01H         | 9                  | 10 | 11 | 12  | 13 | 14 | 15 | 16 |  |  |
| 02H         | 17                 | 18 | 19 | 20  | 21 | 22 | 23 | 24 |  |  |
| 03H         | 25                 | 26 | 27 | 28  | 29 | 30 | 31 | 32 |  |  |
| 04H         | 33                 | 34 | 35 | 36  | 37 | 38 | 39 | 40 |  |  |
| 05H         | 41                 | 42 | 43 | 44  | 45 | 46 | 47 | 48 |  |  |
| 06H         | 49                 | 50 | 51 | 52  | 53 | 54 | 55 | 56 |  |  |
| 07H         | 57                 | 58 | 59 | 60  | 61 | 62 | 63 | 64 |  |  |
| 08H         | 65                 | 66 | 67 | 68  | 69 | 70 | 71 | 72 |  |  |
| 09H         | 73                 | 74 | 75 | 76  | 77 | 78 | 79 | 80 |  |  |
| 0AH         | 81                 | 82 | 83 | 84  | 85 | 86 | 87 | 88 |  |  |
| 0BH         | 89                 | 90 | 91 | 92  | 93 | 94 | 95 | 96 |  |  |
| 0CH         | 97                 | 98 | 99 | 100 | Х  | Х  | х  | Х  |  |  |

**Remark** Data of X address = 0CH :b7 to b4 are data, b3 to b0 are don't care.

# 9. COMMAND

#### 9.1 Basic form

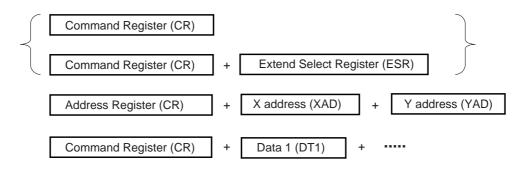

# 9.2 Command register

The command register's basic configuration is as follows.

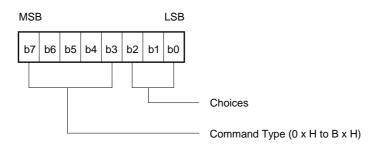

|                       |    |    |    | Reg | ister |    |    |    |
|-----------------------|----|----|----|-----|-------|----|----|----|
| Command               | D7 | D6 | D5 | D4  | D3    | D2 | D1 | D0 |
| Reset                 | 0  | 0  | 1  | 0   | 0     | 1  | 1  | 1  |
| Display ON/OFF        | 0  | 0  | 0  | 0   | 1     | b2 | b1 | b0 |
| Standby               | 0  | 0  | 0  | 1   | 0     | b2 | b1 | b0 |
| D/A converter setting | 0  | 0  | 1  | 0   | 1     | 0  | 0  | 0  |
| Duty setting          | 0  | 0  | 0  | 1   | 1     | b3 | b2 | b0 |
| Blink setting         | 0  | 1  | 0  | 0   | 0     | b2 | b1 | b0 |
| Data R/W mode         | 1  | 0  | 1  | 1   | 0     | b2 | b1 | b0 |
| Test mode             | 1  | 0  | 1  | 1   | 1     | b2 | b1 | b0 |

#### Table 7-1 Command Table

#### 9.2.1 Reset

The all IC's commands are initialized.

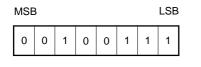

# 9.2.2 Display ON/OFF

ON/OFF of the display is controlled.

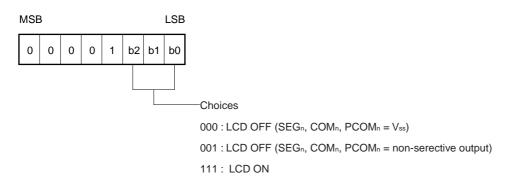

#### 9.2.3 Standby

The DC/DC converter is stopped, thus reducing the supply current. This display is placed in the OFF state (SEGn,  $COMn = V_{SS}$ ).

Even at Standby, it is possible to write command and data.

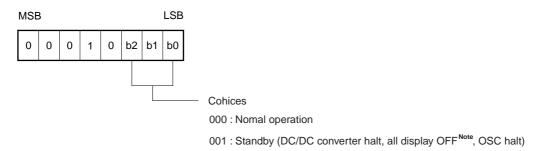

Note SEGn, COMn, PCOM = Vss

#### 9.2.4 D/A converter setting

The internal D/A converter is set. D/A converter output voltage is controlled from 1/2VDD to VDD.

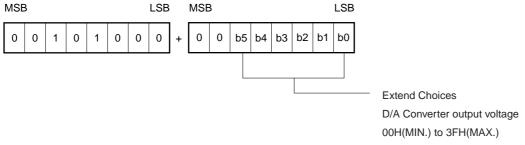

Caution After resetting, it is set to 20H.

#### 9.2.5 Duty setting

The duty is set.

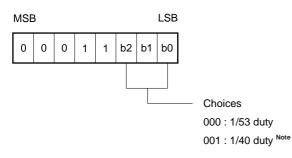

Note If the duty cycle is 1/40, leave open from COM<sub>39</sub> to COM<sub>51</sub>.

#### 9.2.6 Blink setting

The blinks of the pictograph of the address whose blink data is "1" are controlled.

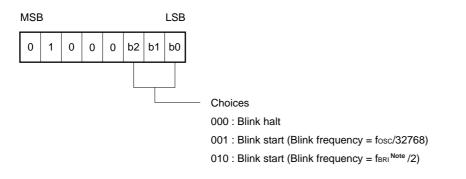

Note This refers to the frequency of the external clock which is input from the OSCBR1 pin.

# 9.2.7 Data R/W mode

NEC

Data Read/Write (R/W), increment, address counter resetting, etc. are set in this mode.

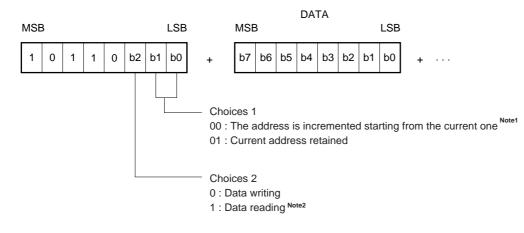

- Notes 1. When X address and Y address goes to last address, next address is 00H.
  - 2. The data read mode is canceled at STB's rising edge (Switched to data write mode).
- **Remark** When using serial data transfer, it is necessary to write 8-bit data. No assurance is IC's operation when STB is rising during data transfer.

#### 9.2.8 Test mode

The test mode is set. The test mode is for checking IC's operation, and no assurance is made for its regular use or continued operation.

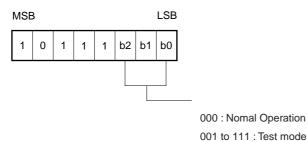

#### ★ 9.3 Address register

Selects the address type and specifies the address.

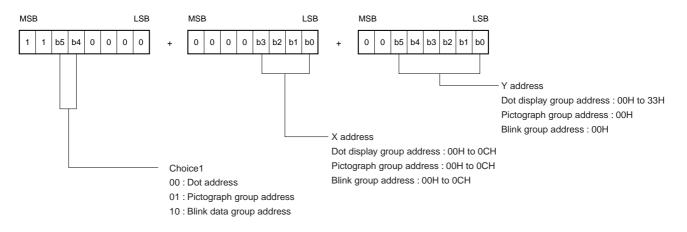

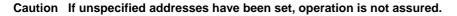

# **10. RESETTING**

When reset (command reset, hardware (terminal) reset), the contents of each register are as follows.

| Register name         |    |    | Reg | ister | cont | ents |    |    | Status                                                                    |  |
|-----------------------|----|----|-----|-------|------|------|----|----|---------------------------------------------------------------------------|--|
| Register hame         | b7 | b6 | b5  | b4    | b3   | b2   | b1 | b0 | Status                                                                    |  |
| Display ON / OFF      | 0  | 0  | 0   | 0     | 1    | 0    | 0  | 0  | LCD OFF (SEGn, COMn, PCOM = Vss)                                          |  |
| Standby               | 0  | 0  | 0   | 1     | 0    | 0    | 0  | 0  | Normal operation                                                          |  |
| Duty setting          | 0  | 0  | 0   | 1     | 1    | 0    | 0  | 0  | 1/53 duty                                                                 |  |
| D/A converter setting | 1  | 0  | 0   | 0     | 0    | 0    | 0  | 0  | To set 20H                                                                |  |
| Blink setting         | 0  | 1  | 0   | 0     | 0    | 0    | 0  | 0  | Blink halt                                                                |  |
| Data R/W mode         | 1  | 0  | 1   | 1     | 0    | 0    | 0  | 0  | Data write, the address is incremented(+1) starting from current address. |  |
| Test mode             | 1  | 0  | 1   | 1     | 1    | 0    | 0  | 0  | Normal operation                                                          |  |

# **11. COMMUNICATION FORMAT**

11.1 serial

#### 11.1.1 Reception 1 (Command/Data write : 1 byte)

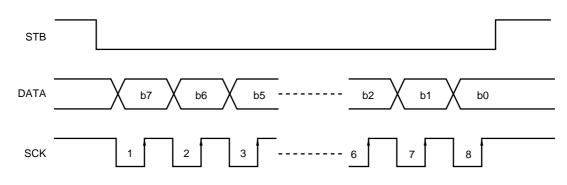

#### 11.1.2 Reception 2 (Command/Data write : 2 bytes or more)

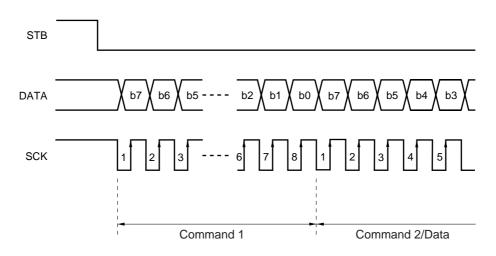

11.1.3 Transmission (Command/Data read)

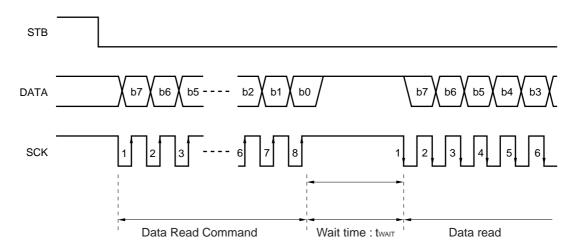

Data Sheet S12694EJ2V0DS00

# 11.2 Parallel

# 11.2.1 8-bit parallel interface

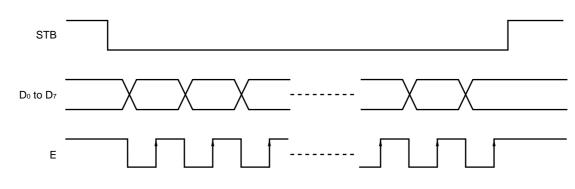

# 11.2.2 4-bit parallel interface

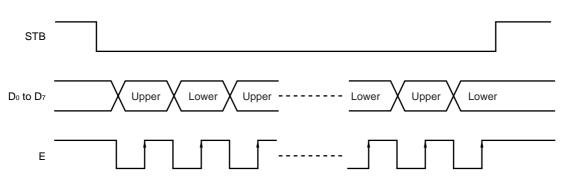

# 12 CPU ACCESS EXAMPLE

#### 12.1 Initialize and write data

| ltem                 | STB |    |    | Con | nmar | nd / [ | Data |    |    | Explanation                                                              |
|----------------------|-----|----|----|-----|------|--------|------|----|----|--------------------------------------------------------------------------|
| nem                  | 510 | b7 | b6 | b5  | b4   | b3     | b2   | b1 | b0 | Explanation                                                              |
| Start                | Н   | х  | х  | х   | х    | х      | х    | х  | х  |                                                                          |
| Reset                | L   | 0  | 0  | 1   | 0    | 0      | 1    | 1  | 1  |                                                                          |
|                      | Н   | х  | х  | х   | х    | х      | х    | х  | х  |                                                                          |
| Duty setting         | L   | 0  | 0  | 0   | 1    | 1      | 0    | 0  | 0  | 1/53 duty                                                                |
|                      | Н   | х  | х  | x   | х    | x      | x    | ×  | х  |                                                                          |
| Address Register 1   | L   | 1  | 1  | 0   | 0    | 0      | 0    | 0  | 0  | Dot address                                                              |
| Address Register 2   | L   | 0  | 0  | 0   | 0    | 0      | 0    | 0  | 0  | X address = 00H                                                          |
| Address Register 3   | L   | 0  | 0  | 0   | 0    | 0      | 0    | 0  | 0  | Y address = 00H                                                          |
|                      | Н   | х  | х  | х   | х    | х      | х    | х  | х  |                                                                          |
| Data R/W mode        | L   | 1  | 0  | 1   | 1    | 0      | 0    | 0  | 0  | Data write,<br>The address is incremented starting from the current one. |
| Dot display Data 1   | L   | D  | D  | D   | D    | D      | D    | D  | D  | Dot data                                                                 |
|                      |     |    |    |     |      |        |      |    |    | (63 bytes)                                                               |
| Dot display Data 663 | L   | D  | D  | D   | D    | D      | D    | D  | D  |                                                                          |
|                      | Н   | х  | х  | х   | х    | х      | х    | х  | х  |                                                                          |
| Address Register 1   | L   | 1  | 1  | 0   | 1    | 0      | 0    | 0  | 0  | Pictograph group address                                                 |
| Address Register 2   | L   | 0  | 0  | 0   | 0    | 0      | 0    | 0  | 0  | X address = 00H                                                          |
| Address Register 3   | L   | 0  | 0  | 0   | 0    | 0      | 0    | 0  | 0  | Y address = 00H                                                          |
|                      | Н   | х  | х  | х   | х    | х      | х    | x  | х  |                                                                          |
| Data R/W mode        | L   | 1  | 0  | 1   | 1    | 0      | 0    | 0  | 0  | Data write,<br>The address is incremented starting from the current one. |
| Pictograph Data 1    | L   | D  | D  | D   | D    | D      | D    | D  | D  | Pictograph data                                                          |
|                      |     |    |    |     |      |        |      |    |    | (13 bytes)                                                               |
| Pictograph Data 13   | L   | D  | D  | D   | D    | D      | D    | D  | D  |                                                                          |
|                      | Н   | х  | х  | х   | х    | х      | х    | х  | х  |                                                                          |
| Display ON / OFF     | L   | 0  | 0  | 0   | 0    | 1      | 1    | 1  | 1  | LCD ON                                                                   |
| End                  | Н   | х  | х  | х   | х    | х      | х    | х  | х  |                                                                          |

**Remark** x = Don't Care, D = data

| Item                 | STB |    |    | Con | nmar | nd / I | Data |    |    | Explanation                                                              |
|----------------------|-----|----|----|-----|------|--------|------|----|----|--------------------------------------------------------------------------|
| nem                  | 315 | b7 | b6 | b5  | b4   | b3     | b2   | b1 | b0 | Explanation                                                              |
| Start                | Н   | х  | х  | х   | х    | х      | х    | х  | х  |                                                                          |
| Address Register 1   | L   | 1  | 1  | 0   | 0    | 0      | 0    | 0  | 0  | Dot address                                                              |
| Address Register 2   | L   | 0  | 0  | 0   | 0    | 0      | 0    | 0  | 0  | X address = 00H                                                          |
| Address Register 3   | L   | 0  | 0  | 0   | 0    | 0      | 0    | 0  | 0  | Y address = 00H                                                          |
|                      | Н   | х  | х  | х   | х    | х      | х    | х  | х  |                                                                          |
| Data R/W mode        | L   | 1  | 0  | 1   | 1    | 0      | 0    | 0  | 0  | Data write,<br>The address is incremented starting from the current one. |
| Dot display Data 1   | L   | D  | D  | D   | D    | D      | D    | D  | D  | Dot data                                                                 |
|                      |     |    |    |     |      |        |      |    |    | (663 bytes)                                                              |
| Dot display Data 663 | L   | D  | D  | D   | D    | D      | D    | D  | D  |                                                                          |
|                      | Н   | х  | х  | х   | х    | х      | x    | х  | х  |                                                                          |
| Address Register 1   | L   | 1  | 1  | 0   | 1    | 0      | 0    | 0  | 0  | Pictograph group address                                                 |
| Address Register 2   | L   | 0  | 0  | 0   | 0    | 0      | 0    | 0  | 0  | X address = 00H                                                          |
| Address Register 3   | L   | 0  | 0  | 0   | 0    | 0      | 0    | 0  | 0  | Y address = 00H                                                          |
|                      | Н   | х  | х  | х   | х    | х      | х    | х  | х  |                                                                          |
| Data R/W mode        | L   | 1  | 0  | 1   | 1    | 0      | 0    | 0  | 0  | Data write,<br>The address is incremented starting from the current one. |
| Pictograph Data 1    | L   | D  | D  | D   | D    | D      | D    | D  | D  | Pictograph data                                                          |
|                      |     |    |    |     |      |        |      |    |    | (13 bytes)                                                               |
| Pictograph Data 13   | L   | D  | D  | D   | D    | D      | D    | D  | D  |                                                                          |
| End                  | н   | х  | х  | х   | х    | х      | х    | х  | х  |                                                                          |

# 12.2 Change display data and pictograph data (All data are changed)

**Remark** x = Don't Care, D = data

| ltem                 | STB |    |    | Con | nmai | nd / I | Data |    |    | Explanation                                                             |
|----------------------|-----|----|----|-----|------|--------|------|----|----|-------------------------------------------------------------------------|
| nem                  | 5   | b7 | b6 | b5  | b4   | b3     | b2   | b1 | b0 | Explanation                                                             |
| Start                | Н   | х  | х  | х   | х    | х      | х    | х  | х  |                                                                         |
| Address Register 1   | L   | 1  | 1  | 0   | 0    | 0      | 0    | 0  | 0  | Dot address                                                             |
| Address Register 2   | L   | 0  | 0  | 0   | 0    | 0      | 0    | 0  | 0  | X address = 00H                                                         |
| Address Register 3   | L   | 0  | 0  | 0   | 0    | 0      | 0    | 0  | 0  | Y address = 00H                                                         |
|                      | Н   | х  | х  | х   | х    | х      | х    | х  | х  |                                                                         |
| Data R/W mode        | L   | 1  | 0  | 1   | 1    | 0      | 1    | 0  | 0  | Data read,<br>The address is incremented starting from the current one. |
| Dot display Data 1   | L   | D  | D  | D   | D    | D      | D    | D  | D  | Dot data                                                                |
|                      |     |    |    |     |      |        |      |    |    | (663 bytes)                                                             |
| Dot display Data 663 | L   | D  | D  | D   | D    | D      | D    | D  | D  |                                                                         |
|                      | Н   | х  | х  | х   | х    | х      | х    | х  | х  |                                                                         |
| Address Register 1   | L   | 1  | 1  | 0   | 1    | 0      | 0    | 0  | 0  | Pictograph group address                                                |
| Address Register 2   | L   | 0  | 0  | 0   | 0    | 0      | 0    | 0  | 0  | X address = 00H                                                         |
| Address Register 3   | L   | 0  | 0  | 0   | 0    | 0      | 0    | 0  | 0  | Y address = 00H                                                         |
|                      | Н   | х  | х  | х   | х    | х      | х    | х  | х  |                                                                         |
| Data R/W mode        | L   | 1  | 0  | 1   | 1    | 0      | 1    | 0  | 0  | Data read,<br>The address is incremented starting from the current one. |
| Pictograph Data 1    | L   | D  | D  | D   | D    | D      | D    | D  | D  | Pictograph data                                                         |
|                      |     |    |    |     |      |        |      |    |    | (13 bytes)                                                              |
| Pictograph Data 13   | L   | D  | D  | D   | D    | D      | D    | D  | D  |                                                                         |
| End                  | Н   | х  | х  | х   | х    | х      | х    | х  | х  |                                                                         |

# 12.3 Read display data and pictograph data (All data are read)

**Remark** x = Don't Care, D = data

★

\* \*

# 12.4 Blink data setting

| Item               | STB |    |    | Con | nmai | nd / I | Data |    |    | Explanation                                                              |
|--------------------|-----|----|----|-----|------|--------|------|----|----|--------------------------------------------------------------------------|
| nem                | 315 | b7 | b6 | b5  | b4   | b3     | b2   | b1 | b0 | Explanation                                                              |
| Start              | Н   | х  | х  | х   | х    | х      | х    | х  | Х  |                                                                          |
| Address Register 1 | L   | 1  | 1  | 1   | 0    | 0      | 0    | 0  | 0  | Blink group address                                                      |
| Address Register 2 | L   | 0  | 0  | 0   | 0    | 0      | 0    | 0  | 0  | X address = 00H                                                          |
| Address Register 3 | L   | 0  | 0  | 0   | 0    | 0      | 0    | 0  | 0  | Y address = 00H                                                          |
|                    | Н   | х  | х  | х   | х    | х      | х    | х  | х  |                                                                          |
| Data R/W mode      | L   | 1  | 0  | 1   | 1    | 0      | 0    | 0  | 0  | Data write,<br>The address is incremented starting from the current one. |
| Blink Data 1       | L   | D  | D  | D   | D    | D      | D    | D  | D  | Blink data                                                               |
|                    |     |    |    |     |      |        |      |    |    | (13 bytes)                                                               |
| Blink Data 13      | L   | D  | D  | D   | D    | D      | D    | D  | D  |                                                                          |
|                    | Н   | х  | х  | х   | х    | х      | х    | х  | х  |                                                                          |
| Blink setting      | L   | 0  | 1  | 0   | 0    | 0      | 0    | 1  | 0  | Blink start, blink frequency = fBRI/2                                    |
| End                | Н   | х  | х  | х   | х    | х      | х    | х  | х  |                                                                          |

**Remark** x= Don't Care, D = data

Data Sheet S12694EJ2V0DS00

# **13. ELECTRICAL SPECIFICATIONS**

# Absolute maximum ratings (T<sub>A</sub> =+25°C, V<sub>SS</sub> =0 V)

| Parameter                             | Symbol       | Ratings                              | Unit |
|---------------------------------------|--------------|--------------------------------------|------|
| Supply voltage (4-fold voltage mode)  | Vdd          | -0.3 to +3.75                        | V    |
| Supply voltage (3-fold voltage mode)  | Vdd          | -0.3 to +5.0                         | V    |
| Driver supply voltage                 | VLCD         | -0.3 to +15.0, $V_{DD} \leq V_{LCD}$ | V    |
| Driver reference supply input voltage | VLC1 to VLC5 | −0.3 to VLCD+0.3                     | V    |
| Logic system input voltage            | VIN1         | -0.3 to VDD+0.3                      | V    |
| Logic system output voltage           | Vout1        | -0.3 to V <sub>DD</sub> +0.3         | V    |
| Logic system input/output voltage     | VI/01        | -0.3 to V <sub>DD</sub> +0.3         | V    |
| Driver system input voltage           | VIN2         | −0.3 to VLCD+0.3                     | V    |
| Driver system output voltage          | Vout2        | −0.3 to VLCD+0.3                     | V    |
| Operating temperature                 | TA           | -40 to +85                           | °C   |
| Storage temperature                   | Tstg         | -55 to +150                          | °C   |

Caution If the absolute maximum rating of even one of the above parameters is exceeded even momentarily, the quality of the product may be degraded. Absolute maximum ratings, therefore, specify the values exceeding which the product may be physically damaged. Be sure to use the product within the range of the absolute maximum ratings.

Recommended operating range

| Parameter                             | Symbol       | MIN. | TYP. | MAX. | Unit |
|---------------------------------------|--------------|------|------|------|------|
| Supply voltage (4-fold voltage mode)  | Vdd          | 2.4  |      | 3.0  | V    |
| Supply voltage (3-fold voltage mode)  | Vdd          | 2.4  |      | 4.0  | V    |
| Driver supply voltage <sup>Note</sup> | VLCD         | 5.0  | 10   | 12   | V    |
| Logic system input voltage            | Vin          | 0    |      | Vdd  | V    |
| Driver system input voltage           | VLC1 to VLC5 | 0    |      | VLCD | V    |

**Note** When to use external LCD driving, this parameter is recommended.

 $\label{eq:Remarks1} \textbf{Remarks1}. \quad \textbf{When to use external LCD driving, keep $V_{SS} < V_{LC5} < V_{LC4} < V_{LC3} < V_{LC2} < V_{LC1} \leq V_{LCD}$}$ 

- 2. When power on or power off moment, keep  $V_{DD} \leq V_{LCD}$
- **3.** When to use internal LCD driving circuit and not to use D/A converter, keep voltage inputted to AMP<sub>IN(+)</sub> pin to 1.0V to V<sub>DD</sub>.

 $\star$ 

\*

 $\star$ 

Electrical characteristics (Unless otherwise specified,  $T_A = -40$  to +85°C, 4-fold voltage mode :  $V_{DD} = 2.7$  to 3.0V or

| Parameter                                         | Symbol | Conditions                                                                                                    | MIN.    | TYP. | MAX.    | Unit |
|---------------------------------------------------|--------|----------------------------------------------------------------------------------------------------|---------|------|---------|------|
| High-level input voltage                          | Vін    |                                                                                                    | 0.8 Vdd |      |         | V    |
| Low-level input voltage                           | VIL    |                                                                                                    |         |      | 0.2 Vdd | V    |
| High-level input current                          | Іін1   | Except Do/DATA, D1 to D7                                                                                                    |         |      | 1       | μA   |
| Low-level input current                           | lı∟ı   | Except Do/DATA, D1 to D7                                                                                                    |         |      | -1      | μA   |
| High-level output voltage                         | Vон    | Iout = -1.5 mA, Except OSCout                                                                                                  | VDD-0.5 |      |         | V    |
| Low-level output voltage                          | Vol    | Iout = 4 mA, Except OSCout                                                                                                    |         |      | 0.5     | V    |
| High-level leakage current                        | Ігон   | Do/DATA, D1 to D7                                                                                                    |         |      | 10      | μA   |
| Low -level leakage current                        | Ilol   | VINOUT = VDD<br>Do/DATA, D1 to D7<br>VIN/OUT = Vss                                                                             |         |      | -10     | μA   |
| Common output ON resistance                       | Rсом   | VLCn → COMn, VLCD ≥ 3VDD<br>IIoI = 50 $\mu$ A                                                                                  |         |      | 2       | kΩ   |
| Segment output ON resistance                      | Rseg   | V <sub>LCn</sub> →SEGn, V <sub>LCD</sub> ≥ 3V <sub>DD</sub><br>IIoI = 50 µA                                                    |         |      | 4       | kΩ   |
| Driver voltage (Booster voltage)                  | VLCD   | 3-fold voltage mode                                                                                                    | 2.7 Vdd |      | 3.0 Vdd | V    |
|                                                   |        | 4-fold voltage mode                                                                                                    | 3.6 Vdd |      | 4.0 Vdd | V    |
| Current consumption (VDD)<br>Level condenser mode | Idd11  | $f_{OSC} = 32 \text{ kHz}$ , Display-off data output<br>$V_{DD} = 3.0 \text{ V}$ ,3-fold voltage mode<br>Not to access to RAM. |         |      | 95      | μΑ   |
|                                                   |        | $f_{OSC} = 32$ kHz, Display-off data output<br>$V_{DD} = 3.0$ V,4-fold voltage mode<br>Not to access to RAM.                   |         |      | 125     | μΑ   |
| Current consumption (VDD)<br>LCD driving mode     | DD12   | fosc = 32 kHz, Display-off data output<br>V <sub>DD</sub> = 3.0 V,3-fold voltage mode<br>Not to access to RAM.                 |         |      | 160     | μΑ   |
|                                                   |        | $f_{OSC} = 32$ kHz, Display-off data output<br>$V_{DD} = 3.0$ V,4-fold voltage mode<br>Not to access to RAM.                   |         |      | 250     | μA   |
| Driver current consumption<br>(Vod, Standby)      | IDD21  | V <sub>DD</sub> = 3.0 V                                                                                                    |         |      | 10      | μA   |

**Switching characteristics** (Unless otherwise specified,  $T_A = -40$  to  $+85^{\circ}C$ ,  $V_{DD} = 2.7$  to 3.3 V)

| Parameter             | Symbol       | Conditions                                                                     | MIN. | TYP. | MAX. | Unit |
|-----------------------|--------------|--------------------------------------------------------------------------------|------|------|------|------|
| Oscillation frequency | Fosc         | Self-oscillation                                                               | 25   | 32   | 38   | kHz  |
| Transfer delay time 1 | <b>t</b> PHL | $SCK \!\!\!\!\!\!\!\!\!\!\!\!\!\!\!\!\!\!\!\!\!\!\!\!\!\!\!\!\!\!\!\!\!\!\!\!$ |      |      | 100  | ns   |
| Transfer delay time 2 | tрін         | $SCK \downarrow \to DATA \uparrow$                                             |      |      | 300  | ns   |

**★ Remarks 1.** The TYP. value is a reference value when  $T_A = +25^{\circ}C$ .

2. The time for one frame is found from the following formula.

1 frame = 1/fosc x 8 x number of duties

# (Example)

fosc = 32 kHz, 1/53, then the result is :

1 frame = 33  $\mu$ s x 8 x 53 = 13.25 ms  $\cong$  75.5 Hz

Required conditions for timing (Unless otherwise specified,  $T_A = -40$  to  $+85^{\circ}C$ ,  $V_{DD} = 2.7$  to 3.3 V)

1. Common

|                              |        |                                  |      |      |      | -    |
|------------------------------|--------|----------------------------------|------|------|------|------|
| Parameter                    | Symbol | Conditions                       | MIN. | TYP. | MAX. | Unit |
| Clock frequency              | fosc   | OSC <sub>IN</sub> external clock | 20   | 32   | 50   | kHz  |
| High-level clock pulse width | twnc1  | OSC <sub>IN</sub> external clock | 10   |      | 25   | μs   |
| Low -level clock pulse width | tw∟c1  | OSC <sub>IN</sub> external clock | 10   |      | 25   | μs   |
| High-level clock pulse width | twhc2  | OSCBRI external clock            | 400  |      |      | ns   |
| Low -level clock pulse width | twLC2  | OSCBRI external clock            | 400  |      |      | ns   |
| Rise/Fall time               | tr, tr | OSCBRI external clock            |      |      | 100  | ns   |
| Reset pulse width            | twre   | /RESET pin                       | 50   |      |      | μs   |

**Remark** The TYP. value is a reference value when  $T_A = +25^{\circ}C$ .

#### 2. Serial interface

| Parameter                          | Synbol           | Conditions                                            | MIN. | TYP. | MAX. | Unit |
|------------------------------------|------------------|-------------------------------------------------------|------|------|------|------|
| Shift clock cycle                  | tсүк             | SCK                                                   | 900  |      |      | ns   |
| High-level shift clock pulse width | twнĸ             | SCK                                                   | 295  |      |      | ns   |
| Low-level shift clock pulse width  | twlk             | SCK                                                   | 295  |      |      | ns   |
| Shift clock hold time              | tнsтвк           | $STB{\downarrow}\toSCK{\downarrow}$                   | 400  |      |      | ns   |
| Data setup time                    | t <sub>DS1</sub> | $DATA \to SCK^\uparrow$                               | 40   |      |      | ns   |
| Data hold time                     | tdH1             | $SCK^\uparrow \to DATA$                               | 40   |      |      | ns   |
| STB hold time                      | tнкsтв           | $SCK^\uparrow \to STB^\uparrow$                       | 400  |      |      | ns   |
| STB pulse width                    | twsтв            |                                                       | 210  |      |      | ns   |
| Wait time <sup>Note</sup>          | <b>t</b> WAIT    | 8th CLK $\uparrow$ $\rightarrow$ 1st CLK $\downarrow$ | 100  |      |      | ns   |

#### Note See 11.1.3 Transmission (Command/Data read).

## 3. Parallel interface

| Parameter                     | Symbol        | Conditions                                     | MIN. | TYP. | MAX. | Unit |
|-------------------------------|---------------|------------------------------------------------|------|------|------|------|
| Enable cycle time             | <b>t</b> CYCE | $E\!\uparrow\toE\!\uparrow$                    | 900  |      |      | ns   |
| High-level enable pulse width | twнe          | E                                              | 295  |      |      | ns   |
| Low-level enable pulse width  | twle          | E                                              | 295  |      |      | ns   |
| STB pulse width               | twsтв         |                                                | 210  |      |      | ns   |
| STB hold time                 | tнкsтв        |                                                | 400  |      |      | ns   |
| Enable hold time              | tнsтвк        |                                                | 400  |      |      | ns   |
| Data setup time               | tDS2          | $D_0 \text{ to } D_7 \rightarrow E^{\uparrow}$ | 40   |      |      | ns   |
| Data hold time                | tdH2          | $D_0 \text{ to } D_7 \to E {\downarrow}$       | 40   |      |      | ns   |

#### Switching characteristics waveforms

# AC measurement point

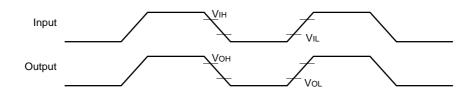

# AC characteristics waveform

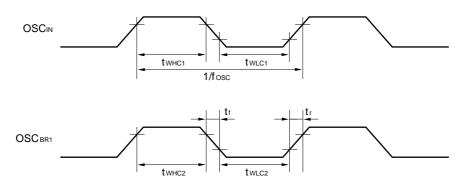

# Serial interface (Input)

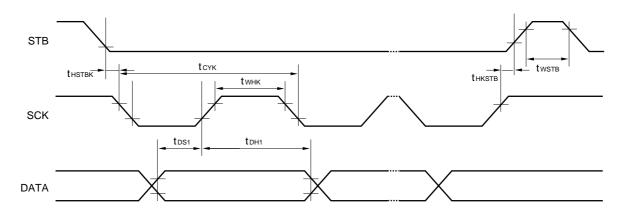

# Serial interface (Output)

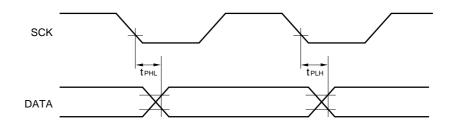

Data Sheet S12694EJ2V0DS00

#### 4-bit parallel interface

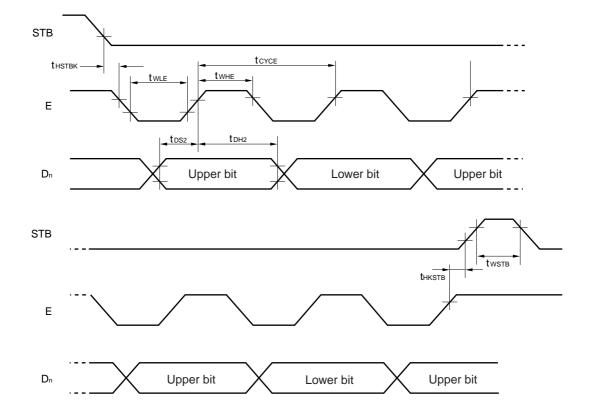

# 8-bit parallel interface

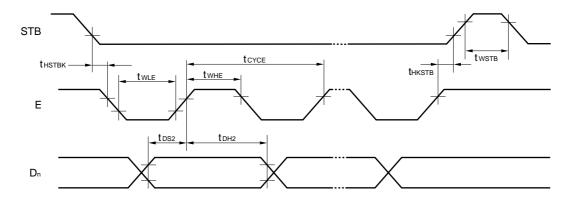

Reset

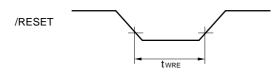

[MEMO]

[MEMO]

# NOTES FOR CMOS DEVICES

#### **1** PRECAUTION AGAINST ESD FOR SEMICONDUCTORS

#### Note:

Strong electric field, when exposed to a MOS device, can cause destruction of the gate oxide and ultimately degrade the device operation. Steps must be taken to stop generation of static electricity as much as possible, and quickly dissipate it once, when it has occurred. Environmental control must be adequate. When it is dry, humidifier should be used. It is recommended to avoid using insulators that easily build static electricity. Semiconductor devices must be stored and transported in an anti-static container, static shielding bag or conductive material. All test and measurement tools including work bench and floor should be grounded. The operator should be grounded using wrist strap. Semiconductor devices must not be touched with bare hands. Similar precautions need to be taken for PW boards with semiconductor devices on it.

# **②** HANDLING OF UNUSED INPUT PINS FOR CMOS

#### Note:

No connection for CMOS device inputs can be cause of malfunction. If no connection is provided to the input pins, it is possible that an internal input level may be generated due to noise, etc., hence causing malfunction. CMOS devices behave differently than Bipolar or NMOS devices. Input levels of CMOS devices must be fixed high or low by using a pull-up or pull-down circuitry. Each unused pin should be connected to VDD or GND with a resistor, if it is considered to have a possibility of being an output pin. All handling related to the unused pins must be judged device by device and related specifications governing the devices.

#### **③** STATUS BEFORE INITIALIZATION OF MOS DEVICES

#### Note:

Power-on does not necessarily define initial status of MOS device. Production process of MOS does not define the initial operation status of the device. Immediately after the power source is turned ON, the devices with reset function have not yet been initialized. Hence, power-on does not guarantee out-pin levels, I/O settings or contents of registers. Device is not initialized until the reset signal is received. Reset operation must be executed immediately after power-on for devices having reset function.

• The information in this document is subject to change without notice. Before using this document, please confirm that this is the latest version.

• No part of this document may be copied or reproduced in any form or by any means without the prior written consent of NEC Corporation. NEC Corporation assumes no responsibility for any errors which may appear in this document.

- NEC Corporation does not assume any liability for infringement of patents, copyrights or other intellectual property
  rights of third parties by or arising from use of a device described herein or any other liability arising from use
  of such device. No license, either express, implied or otherwise, is granted under any patents, copyrights or other
  intellectual property rights of NEC Corporation or others.
- Descriptions of circuits, software, and other related information in this document are provided for illustrative purposes in semiconductor product operation and application examples. The incorporation of these circuits, software, and information in the design of the customer's equipment shall be done under the full responsibility of the customer. NEC Corporation assumes no responsibility for any losses incurred by the customer or third parties arising from the use of these circuits, software, and information.
- While NEC Corporation has been making continuous effort to enhance the reliability of its semiconductor devices, the possibility of defects cannot be eliminated entirely. To minimize risks of damage or injury to persons or property arising from a defect in an NEC semiconductor device, customers must incorporate sufficient safety measures in its design, such as redundancy, fire-containment, and anti-failure features.
- NEC devices are classified into the following three quality grades:
   "Standard", "Special", and "Specific". The Specific quality grade applies only to devices developed based on a
   customer designated "quality assurance program" for a specific application. The recommended applications of
   a device depend on its quality grade, as indicated below. Customers must check the quality grade of each device
   before using it in a particular application.
  - Standard: Computers, office equipment, communications equipment, test and measurement equipment, audio and visual equipment, home electronic appliances, machine tools, personal electronic equipment and industrial robots
  - Special: Transportation equipment (automobiles, trains, ships, etc.), traffic control systems, anti-disaster systems, anti-crime systems, safety equipment and medical equipment (not specifically designed for life support)
  - Specific: Aircraft, aerospace equipment, submersible repeaters, nuclear reactor control systems, life support systems or medical equipment for life support, etc.

The quality grade of NEC devices is "Standard" unless otherwise specified in NEC's Data Sheets or Data Books. If customers intend to use NEC devices for applications other than those specified for Standard quality grade, they should contact an NEC sales representative in advance.

M7 98.8